#### Session 1: Welcome & Introduction Fortgeschrittene Programmierung (Java 2)

Nils Reiter nils.reiter@uni-koeln.de

April 5, 2023

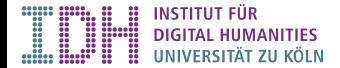

# Section 1

### Introduction

## Contents of this Class

Advanced programming (in Java)

- $\blacktriangleright$  Version control  $(=$  git)
- $\blacktriangleright$  Recursion
- ▶ Libraries
- ▶ Unit testing
- ▶ Efficient programming
- ▶ Multithreading
- ▶ …

# Fortgeschrittene Programmierung (Java 2)

- ▶ Teil des Basismoduls "Softwaretechnologie" für Informationsverarbeitung und Medieninformatik
- ▶ Zweiter Teil des Programmierkurses
- ▶ Begleitet von zwei Übungen
	- ▶ Dienstag (10:00-11:30): Dennis Demmer
		- ▶ Donnerstag (10:00-11:30): Theo Bouveyron
		- ▶ Dritter Termin online nachmittags
		- ▶ Anmeldung in Klips
- ▶ Studienleistung: Übungen via GitHub

# Fortgeschrittene Programmierung (Java 2)

- ▶ Teil des Basismoduls "Softwaretechnologie" für Informationsverarbeitung und Medieninformatik
- ▶ Zweiter Teil des Programmierkurses
- ▶ Begleitet von zwei Übungen
	- ▶ Dienstag (10:00-11:30): Dennis Demmer
		- ▶ Donnerstag (10:00-11:30): Theo Bouveyron
		- ▶ Dritter Termin online nachmittags
		- ▶ Anmeldung in Klips
- ▶ Studienleistung: Übungen via GitHub
- ▶ Modulprüfung
	- ▶ Programmierprojekt

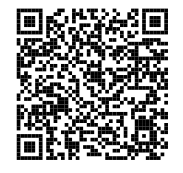

Kurswebseite: https://uni.koeln/6LDDK

## Learning Programming

- ▶ Learning to program is hard and takes time
- ▶ It helps to
	- ▶ Regularly do it
	- ▶ Talk about it
	- ▶ Be stubborn
	- ▶ Think formalistic
	- ▶ Be fearless and disrespectful
	- ▶ Read documentation
	- ▶ Try to understand your mistakes
- ▶ It's ok to make mistakes

### Themen aus dem Wintersemester

- ▶ Eclipse, Grundlagen
- ▶ Statisch und Nicht-Statisch, Kommentare
- ▶ Datentypen, Casting, Operatoren
- ▶ Javadoc, Conditionals (if)
- ▶ Schleifen (for, while)
- ▶ Arrays, Strings

#### Themen aus dem Wintersemester

- ▶ Eclipse, Grundlagen
- ▶ Statisch und Nicht-Statisch, Kommentare
- ▶ Datentypen, Casting, Operatoren
- ▶ Javadoc, Conditionals (if)
- ▶ Schleifen (for, while)
- ▶ Arrays, Strings
- ▶ Objekte, Felder, Methoden
- ▶ Vererbung
- ▶ Interfaces
- ▶ Datenströme
- ▶ Fehlerbehandlung

## Zum Warmwerden

#### Zum Warmwerden

```
1 public class StringList {
2
3 private String[] data; // das String -Array , das intern benutzt wird
4 private int nextInsertPosition; // die nächste freie , beschreibbare Stelle des Arrays
5 public StringList(int initialSize) {
6 this.data = new String[initialSize];
7 this.nextInsertPosition = 0;
8 }
9 public void add(String s) {
10 if (full())
11 grow(); // überprüfen, ob Platz ist; wenn nicht, vergrößern (s.u.)
12 data[nextInsertPosition] = s; // den übergebenen String an die nächste freie Stelle schreiben
13 nextInsertPosition++; // den Wert für die nächste freie Stelle um 1 erhöhen
14 }
15 if (s.equals(data[i])) {
16 return i;
17 }
18 }
19 return -1;<br>20 }
20 }
21 /*
22 * Eine Methode zur internen Verwendung (daher private), die das interne Array
23 * "ver<sup>geite</sup>bfert", bzw. (weil das ja nicht geht) ein neues, größeres Array – <sup>7/9</sup>
                                                            Nicht vollständig!
```
### Plan für's Sommersemester

- ▶ 06.04.: Einführung, Vorstellung
- ▶ 13.04.: Versionskontrolle: git, GitHub
- ▶ 20.04.: Git: Merging
- ▶ 27.04.: Iterable und Iterator
- $\triangleright$  04.05.: Generics
- ▶ 11.05.: Java Collections: Lists, Sets
- ▶ 18.05.: Java Collections: Maps
- ▶ 25.05.: Abhängigkeitsmanagement mit Apache Maven
- ▶ 01.06.: Rekursion
- ▶ 15.06.: Effizientes Programmieren
- ▶ 29.06.: Unit-Testing mit junit
- ▶ 06.07.: Puffer
- ▶ 13.07.: Einführung in die Modulprüfung

Siehe auch: https://uni.koeln/6LDDK

**Exercise** 

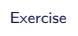

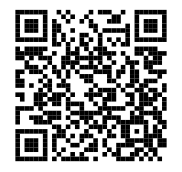

https://github.com/idh-cologne-java-2-summer-2023/exercise-01